## Yamaha Dd55c Manual

Yeah, reviewing a book Yamaha Dd55c Manual could go to your close connections listings. This is just one of the solutions for you to be successful. As understood, feat does not recommend that you have extraordinary points.

Comprehending as well as settlement even more than supplementary will present each success. neighboring to, the broadcast as without difficulty as keenness of this Yamaha Dd55c Manual can be taken as without difficulty as picked to act.

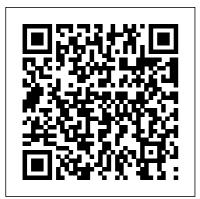

Slammin' Simon's Guide to Mastering Your First Rock and Roll Drum Beats! Franklin Classics Trade Press \* Everything the hobbyist needs to build more than 21 inexpensive "evil genius" electronic devices \* Each chatper contains a detailed list of materials, sources for

obtaining parts, schematics, documentation, and instructions for assembly \* Projects include an ultrasonic microphone, body heat detector, lightning bolt generator, infrared viewer, and a Star Wars light saber **A Time to Speak** Mango Media Inc.

Once in a while a product line comes along that offers men and women the opportunity to truly reclaim the youthful face they thought they had lost forever. Without drugs, electricity or anything harmful or hurtful millions of people worldwide have successfully and reliably used exercise to trim, lift and tone the muscles plump up the skin

sagging muscles. Just like muscles in the body can be exercised, the facial muscles can greatly benefit from exercise but not just any exercise will do. Contortions, twists, puckers and funny faces will not shape or contour sagging facial muscles in a mature face. The Facial Magic facial exercise system will lift, tone and tighten sagging facial muscles. These proven, easy-toexecute isometric movements require only minutes a day to perform and most users say they look 5, 10 even 15 years younger in just weeks as eyelids tighten, eye brows lift, the forehead smoothes, jowls and pouches melt LeVitus will help you use away as double chins lessen, dramatically revealing a sculpted jaw line. Facial Magic provides the look of a face lift without surgery, seams or risk of infection. Using only the thumbs and fingers while wearing special tutorials, shortcuts, exercise gloves, your "age erasers" will produce immediate lifting and tightening of the facial timesaving software features. In about three weeks the recommendations, where appearance of fine lines and wrinkles become less apparent as much more. What is a

helping the user's face look refreshed, radiant and younger. This book contains all 18 Facial Magic exercises. Learn two exercises each week - each exercise requires 35 seconds - so in just minutes a day you will feel and see the youthful results you desire.

<u>Agriculture</u> CreateSpace "Give a man a fish and he will eat for a day. Teach a man to fish and he will eat for the rest of his life." -Chinese Proverb "This book teaches you how to fish." -Dr. Mac Macintosh guru Bob "Dr. Mac" your Macintosh better and faster, and will kick-start you on your way to becoming a Power User. Starting with the basics, you'll find tips, hints, troubleshooting advice, informative screen shots, to do what on the Web, and Power User? According to Dr. Mac's Really Abridged Dictionary, Power User (pou'ar yoo'zer), n. 1. Someone who uses a Macintosh better, faster, or with more than 100 more elegantly than you do. handpicked programs 2. Someone who can answer Macintosh-related questions you can't. This book features hundreds of useful and timesaving tips and hints, and tons of advice - not only from Dr. Mac. but from more than 60 Anyone who would like to other Mac OS X Power Users. The companion Web X in less time and with less site is chock-full of links to the absolute best freeware. shareware, games, demo programs, informative .pdf files, icons, and more - all handpicked by Dr. Mac. Take a look at www.boblevi the living standards tus.com/xfiles.html for more details. Learn how to: as well as proving \* Diagnose and cure common OS X problems, with a minimum of inconvenience \* Find anything and everything vour Mac will ever need on the World Wide Web \*

Impress your friends with your newfound Unix knowledge (and maybe even fix some things too) \* Customize your system reviewed throughout the book that make Mac OS X better, more fun, or both Who is this book for? Evervone from beginners to Power Users will benefit from reading this book. get more done with Mac OS effort.

Mac OS X For Dummies Blackstaff Press Farm tractors have revolutionized food production and raised of millions of people their worth in other applications. All hold a special place in the hearts of enthusiasts, many bent on restoring vintage models to their former glory.

Classic tractors are represented, together with their modern hightech counterparts, and details of manufacturers and specifications are provided to furnish the reader a detailed overview of some of the world's most popular farming machines.

Dr. Mac McGraw Hill Professional

A definitive history of locomotive technology from the 1830s to the present day. Over 700 photographs and illustrations of locomotives from around the world.

Use of Models Soc Science For Dummies Slammin' Simon teaches aspiring rockstars all the rudiments, grooves and fills they need to get drumming in no time! His fun instructional resources are perfect for use in the lesson room, by instructors who work with young students, as well as at home, by parents of children learning to play percussion. In his Guide to Mastering Your First Rock & Roll Drum Beats, Simon and his pet turtle, Rudi, introduce the basic quarternote and eighth-note drumset beats needed to start performing in the Rock music style. PRO TIP: Thanks to Amazon's awesome MatchBook program, buying the PRINT version of this book allows you access to the Kindle digital copy for . . . wait for it ... FREE! The World's Greatest Tractors Red Wheel Written by the foremost experts in the field of radionics (in collaboration with Malcolm Rae and Aubrey T. Westlake), this volume is a definitive work on the subject. It details the subtle energies and patterns of the human body with emphasis upon

diagnosising the spiritual, mental and physical states of the individual through the ether fields.

Electronics For Dummies Elsevier

Christmas Coloring Book For Kids: 45 Beautiful Christmas **Designs: Christmas Designs** for Kids from SK Publishing, this Kids coloring book has 45 Beautiful Christmas designs to provide hours of fun, calm, relaxation and stress relief through creative expression. This fantastic and creative, youngsters coloring book, is packed full of cool coloring pages full of kid's favourite animal Christmas and specially designed to be good for kids. All styles are written on one side, with a special black page behind, to help with removal for framing or show and minimize bleed through. Beautiful illustrations Designs. Well-crafted illustrations and designs that lay the groundwork for you to

create your own frame-worthy masterpieces. High Resolution Printing. Each image is printed in high resolution to offer crisp, sharp designs that enable trouble free coloring and high quality display. Single-sided Pages. Every image is printed on a single-sided page, so that you can use a broad variety of coloring choices without fearing bleed through. Moreover, single-side pages can be framed to display your masterpieces. Professional design. Premium glossy cover design, large 8.5 "x 11" format. The Dakota Hunter Casemate Oral History is a means of recording the past, through interviews. There has been much oral history activity in Southeast Asia since the 1960s at both the institutional and individual levels. This volume contains a range of papers dealing with the theoretical, methodological and practical issues in oral history and the unique problems of their application in the Southeast Asian context. The authors

include both academics and practitioners who bring with them Dummies book about Mac OS X. a wealth of expertise and experience in anthropology, history, sociology, publishing and archives administration. GarageBand For Dummies Forge Books So you're finally making the leap from Mac OS 9 to Mac OS X. Good for you! Or maybe you've just switched from Windows and bought a brand-spanking-new iMac. Bravo! Or perhaps you've never used a computer before and have bought a new Mac because you heard how easy they are to use. Bonus points! Whatever your reason for diving into the Aqua-filled world of Mac the Desktop and in the Dock OS X, rest assured that you made the right choice. Thing is, Apple has made Mac OS X quite different from earlier Mac operating systems, and it's way different than Windows, so you may need a little help finding your way through that big, complicated operating system not to mention all that great software that comes bundled with it. That's why veteran Macscribe Bob LeVitus has written a

not-so-big, not-so-complicated Recently revised for version 10.2 (a.k.a. Jaguar), Mac OS X For Dummies, 2nd Edition, shows you what Mac OS X is all about, without boring you silly, confusing you to the point of frustration, or poking you with sharp objects. You'll discover the information and advice you need in a language that you can understand (unlike those other computer books that shall remain nameless). Inside Mac OS X For Dummies, 2nd Edition, you'll find the following topics and more: Setting up and turning on your new Mac Getting around on Finding stuff with the Finder Working with Mac OS X applications and files Surfing the Internet – Mac OS X style Sharing and printing files and documents Making your Mac your own: Setting System Preferences Troubleshooting -Yes, even Mac OS X crashes every once in a while Top Ten lists on how to speed up your Mac experience, accessories you should consider, Web sites all

Mac freaks should know about. and valuable third-party software No matter what you use your Mac for – whether it's to surf the Internet, watch DVDs, listen to online music, or any number of other reasons – Mac OS X For Dummies, 2nd Edition, will get you well on your way to becoming a bona fide Mac guru. Commemoration of the 30th Anniversary of the Clean Water Act GarageBand For Dummies Fiction. Women's Studies. Abigail Stewart returns to her childhood home in Coastal Alabama, Her need to embrace her once rejected Southern heritage is equally weighed by her desire to unearth the mysteries surrounding her dark and dangerous childhood. At every turn, her aged but unscrupulous mother attempts to thwart Abby's discoveries. Though her journey is dotted with

horrific memories, she is determined to find the truth and reconcile her past. 2019-2023 Five Year Planner William Andrew Large 6 Inches By 9 Inches **Donation Log Suitable For** Charities. Churches And Other Organisations Christmas Coloring Book For Kids Ages 8-12 SteinerBooks PAPERBACK 8" x 10" (20.32 x 25.4cm) 2019 to 2013 - 5 YEAR PLANNER 5 Year Planner -January 2019 to December 2023 12 month "at a glance" view for each year Monthly planner calendar in a useful grid box design to record and plot events Annual goal planner at the beginning of each year to help you plan and track your yearly goals Space to record essential contact information Inspirational quotes Cover: Professional matte cardstock cover Durable perfect binding - 155 Pages The Beardless Warriors McGraw Hill Professional The ultimate collection of

DIY Arduino projects! In this display High-power LED easy-to-follow book, electronics guru Simon Monk shows you how to create a wide variety of fun and functional gadgets with the Arduino Uno and Leonardo boards. Filled with temperature and humidity step-by-step instructions and detailed illustrations. The TAB Book of Arduino Projects: 36 Things to Make with Shields and Proto Shields provides a cost estimate, difficulty level, and list of required components for each project. You ' II learn how to design custom circuits with Proto Shields and solder parts to the prototyping area to build professional-quality devices. Catapult your Arduino skills to the next level with this hands-on guide. Build these and many more innovative Arduino creations: Persistence-of-vision (POV)

controller Color recognizer RFID door lock Fake dog Person counter Laser alarm Theramin-like instrument FM radio receiver Email notifier Network sensor Seven segment LED clock Larson scanner Conway's game of life Singing plant Ultrasonic rangefinder Temperature and light logger Autoranging capacitance meter Geiger counter

**Dimensions of Radionics** Createspace Independent **Publishing Platform** This book deals with the philosophy of model use; focuses on the role of models in the natural sciences: and introduces a new paradigm to the social sciences, catastrophe model. It outlines the role of models concerned with conflict problems, particularly problems of military strategy. A Biodynamic Farm Institute of

Southeast Asian Studies Lay down some tracks—no garage required! GarageBand has become the default musical sketchpad for both well-known artists and hobbyists musicians who want a simple way to record. edit. and share their own tunes. GarageBand For Dummies is your go-to guide to navigating the interface and making the tweaks to create your own songs. Look inside to discover how to lay down a beat with the virtual drum kits, layer on sweet sounds with built-in virtual instruments, and attach simple hardware to record vocals or live instruments on a Mac. iPad, or even an iPhone. Use built-in instruments to create a song Attach your guitar or mic to record live sounds Export your final product or individual tracks Add effects and edit your song GarageBand is the simplest way to create basic tracks without investing in costly hardware and learning a complex digital audio workstation software package—and this book shows you how. Charity Donation Log Book

John Wiley & Sons

This work has been selected by scholars as being culturally important and is part of the knowledge base of civilization as we know it. This work is in the public domain in the United States of America, and possibly other nations. Within the United States, you may freely copy and distribute this work, as no entity (individual or corporate) has a copyright on the body of the work. Scholars believe, and we concur. that this work is important enough to be preserved, reproduced, and made generally available to the public. To ensure a quality reading experience, this work has been proofread and republished using a format that seamlessly blends the original graphical elements with text in an easy-toread typeface. We appreciate your support of the preservation process, and thank you for being an important part of keeping this knowledge alive and relevant. Electrical Codes, Standards, **Recommended Practices and Regulations** Wiley

In this book Ian Sinclair provides the practical knowhow required by technician engineers, systems designers and students. The focus is firmly on understanding the technologies and their different applications, not a mathematical approach. The result is a highly readable text which provides a unique introduction to the selection and application of sensors. transducers and switches, and a concur, that this work is grounding in the practicalities of designing with these devices. The devices covered encompass heat, light and motion, environmental sensing, sensing in industrial control, and signal-carrying and nonsignal switches. Get up to speed in this key topic through this leading practical guide Understand the range of technologies and applications before specifying Gain a working knowledge with a minimum of maths Future Music Franklin Classics

Trade Press

This work has been selected by scholars as being culturally important and is part of the knowledge base of civilization as we know it. This work is in the public domain in the United States of America, and possibly other nations. Within the United States, you may freely copy and distribute this work, as no entity (individual or corporate) has a copyright on the body of the work. Scholars believe, and we important enough to be preserved, reproduced, and made generally available to the public. To ensure a quality reading experience, this work has been proofread and republished using a format that seamlessly blends the original graphical elements with text in an easy-toread typeface. We appreciate your support of the preservation process, and thank you for being an important part of keeping this knowledge alive and relevant. Agriculture of Tomorrow Brotherhood of Life Books Electronics is fascinating –

want to make something of it? This book shows you how! You can make all sorts of things, once you understand what electronics is and how it works. This book helps you out with that part, explaining the whole thing in plain English. Learn how electricity functions, how to harness it and put it to work, what tools you need to build circuits, what you can make with them, and how to do it safely. Mystery solved - understand what makes your iPod, remote control, and computer work Essential stuff – outfit your electronics lab with all the necessary tools, including some that will surprise you Schematic road maps learn to read schematics and understand how they help your project get where it 's going Symbols of power – recognize all the identifiers

for power sources, grounds, and components Tools of the trade - discover how to use a multimeter, logic probe, oscilloscope, and solderless breadboard Break it down get to know the ins and outs of components such as resistors, capacitors, diodes and transistors Getting it together - find out how integrated circuits make all the rest possible and learn to work with them & Analyze it understand the rules that govern current and voltage and learn how to apply them Open the book and find: The difference between electronics and electricity A list of essential tools Cool projects you can build quickly Great places to find parts Important safety tips What a sine wave is Interesting stuff about speakers, buzzers, and DC motors Ohm's Law and

how to use it